### EECS150 - Digital Design Lecture 8 - High Level Design (Part 2) Multipliers (part 1): Design Example

Sep. 24, 2013 Prof. Ronald Fearing Electrical Engineering and Computer **Sciences** University of California, Berkeley

(slides courtesy of Prof. John Wawrzynek)

<http://www-inst.eecs.berkeley.edu/~cs150>

Fall 2013 **EECS150 - Lec08-mult1** 

Page<sub>1</sub>

### **Outline**

• Recap: high level design intro

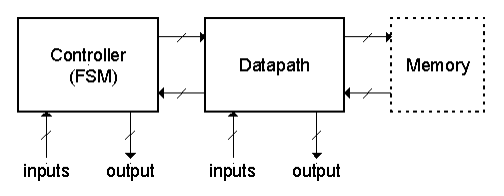

- List processor, conclusion and optimization
- Multiplier example

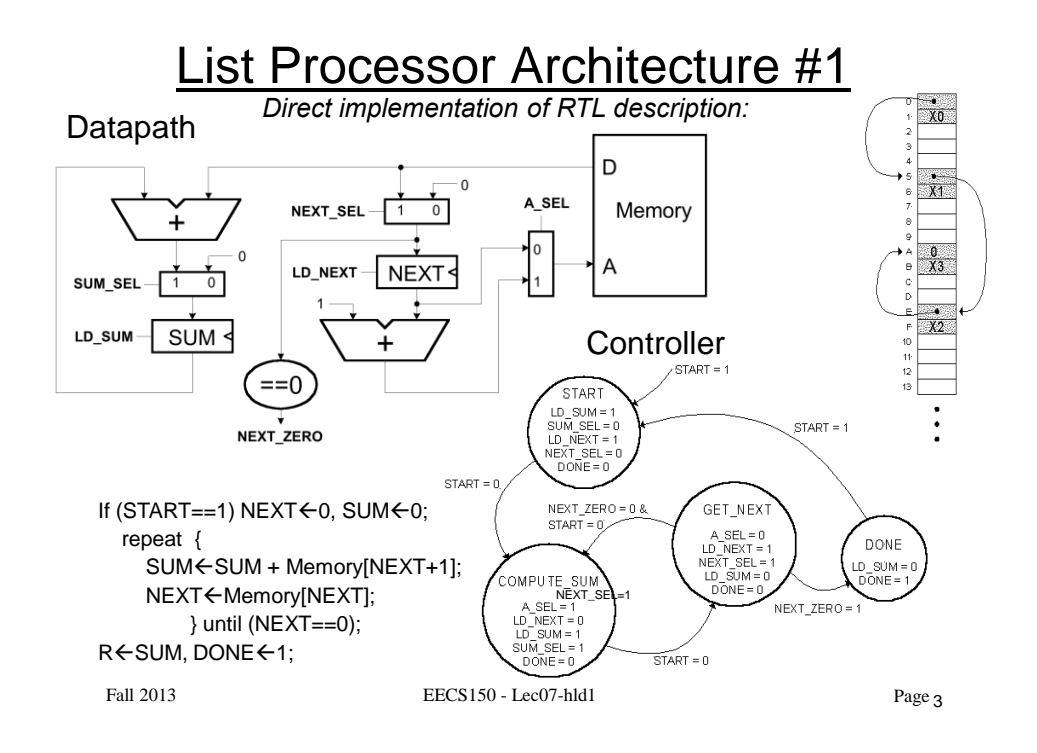

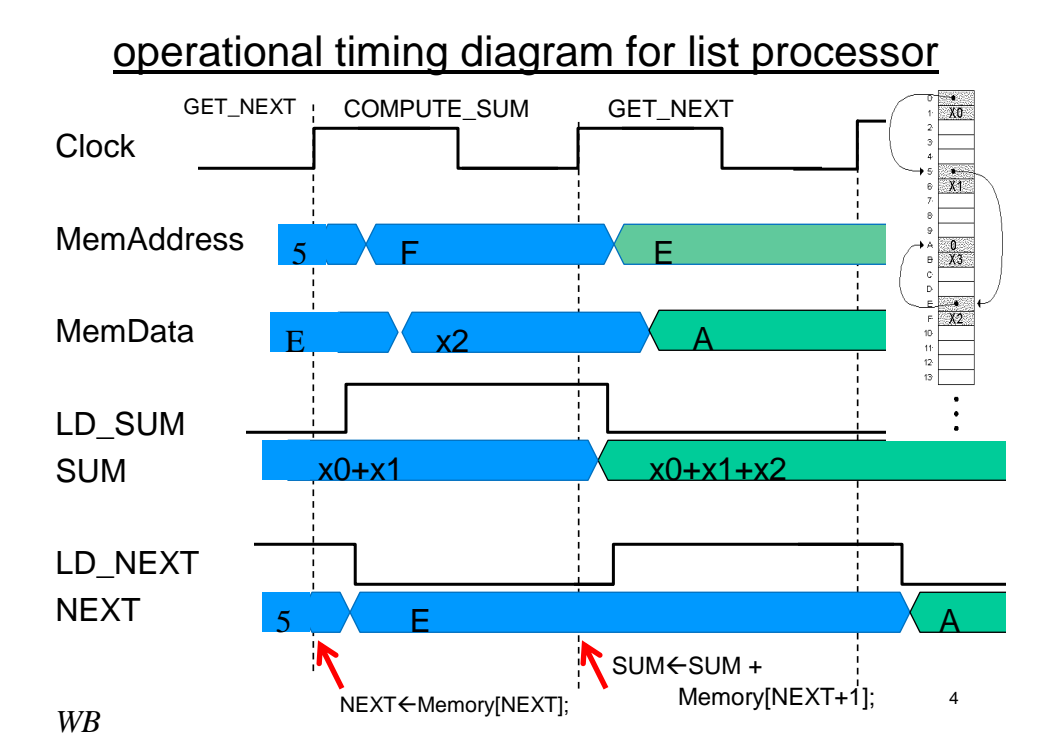

2

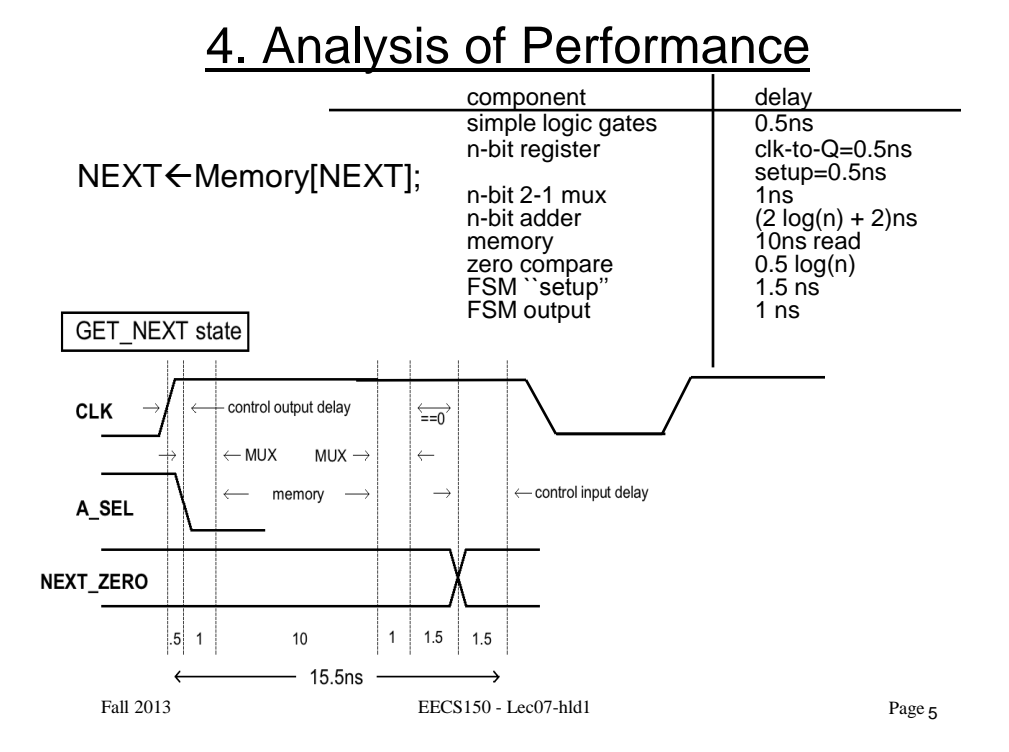

### 4. Analysis of Performance

#### SUM < SUM + Memory[NEXT+1];

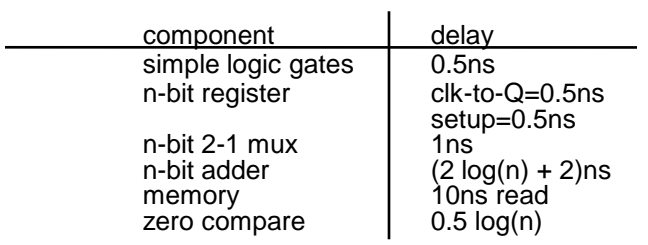

6

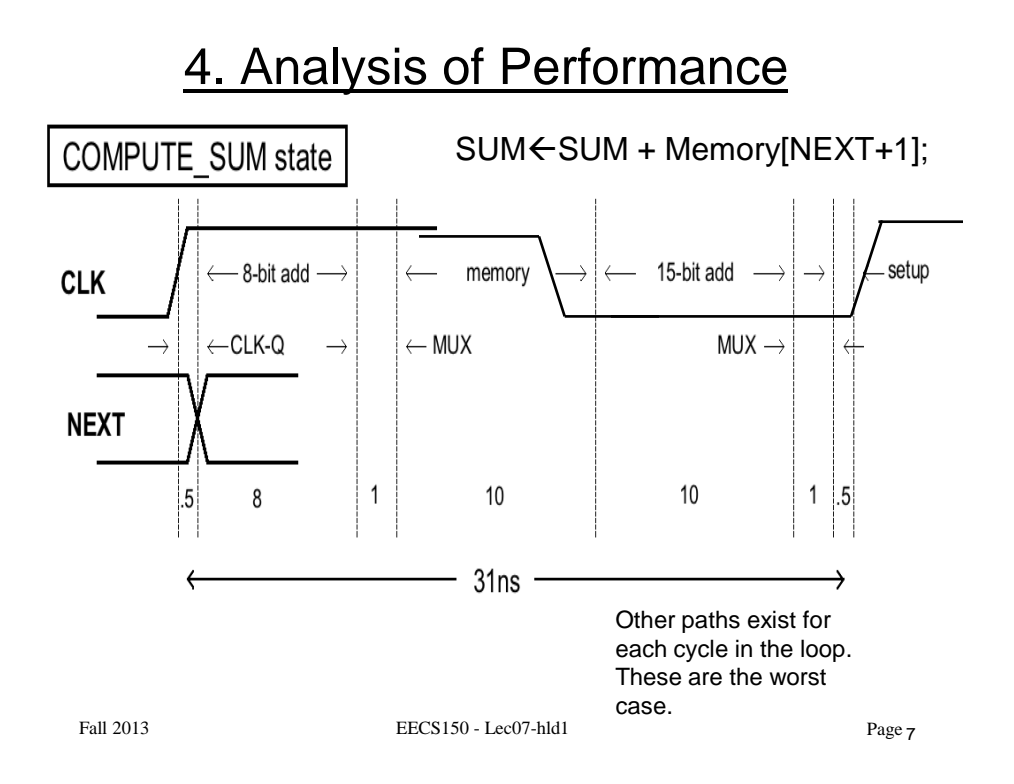

### 4. Analysis of Performance

• Detailed timing:

clock period  $(T)$  = max (clock period for each state) T > 31ns, F < 32 MHz

• Observation:

COMPUTE\_SUM state does most of the work. Most of the components are inactive in GET\_NEXT state.

GET\_NEXT does: Memory access + …

COMPUTE\_SUM does: 8-bit add, memory access, 15-bit add  $+ \dots$ 

• Conclusion:

Move one of the adds to GET\_NEXT.

Fall 2013 EECS150 - Lec07-hld1

Page 8

### 5. Optimization

- *Add new register named NUMA, for address of number to add.*
- Update code to reflect our change (note still 2 cycles per iteration):

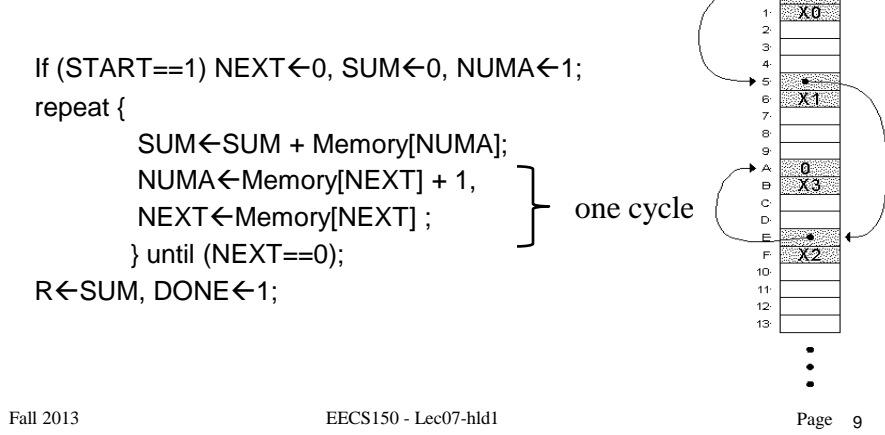

5. Optimization

• Architecture #2:

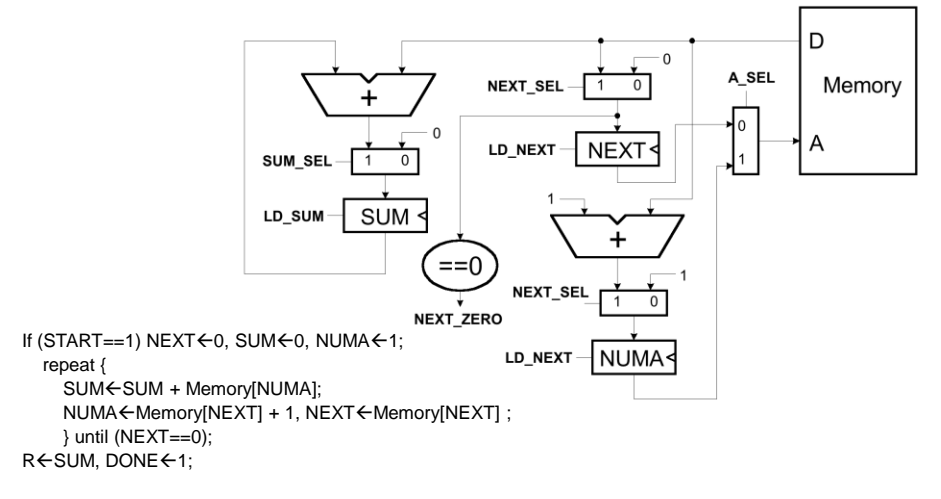

• Incremental cost: addition of another register and mux.

Fall 2013 **EECS150** - Lec07-hld1 **Page**<sub>10</sub>

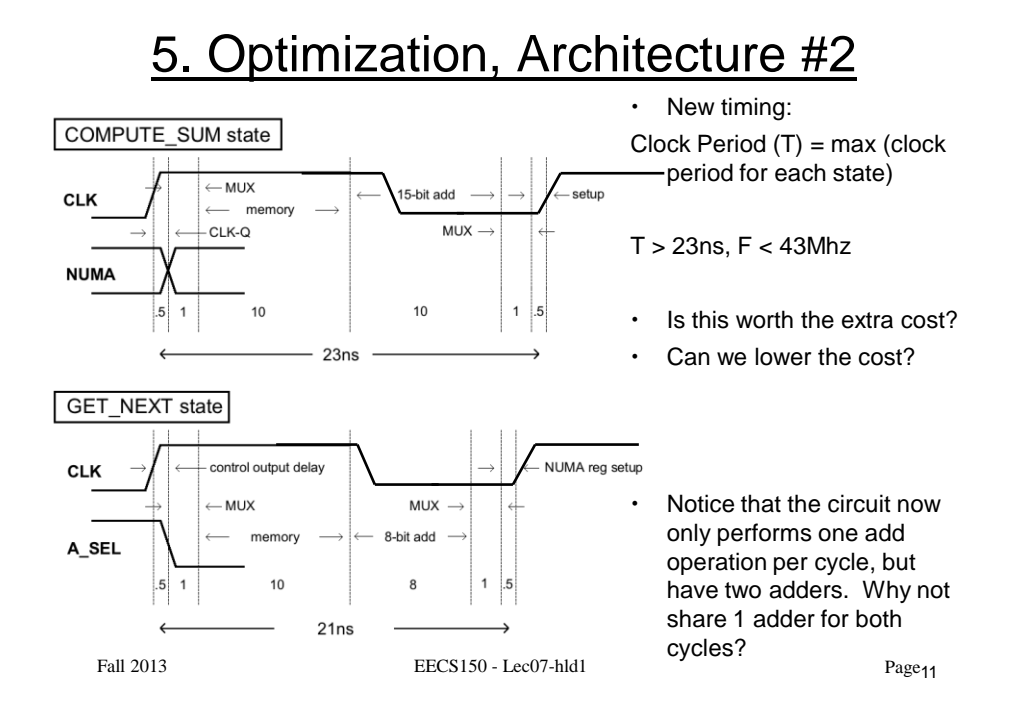

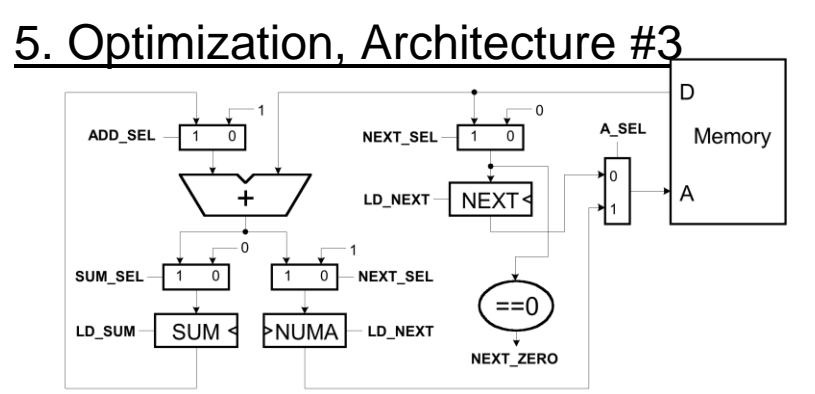

- Incremental cost:
	- Addition of another mux and control (ADD\_SEL). Removal of an 8-bit adder.
- Performance:
	- No change.
- Change is definitely worth it.

[Except wiring is more limit than computation…]

Fall 2013 EECS150 - Lec07-hld1 Page<sub>12</sub>

### Resource Utilization Charts

- One way to visualize these (and other possible) optimizations is through the use of a *resource utilization charts.*
- These are used in high-level design to help schedule operations on shared resources.
- Resources are listed on the y-axis. Time (in cycles) on the x-axis.
- CPU Example:

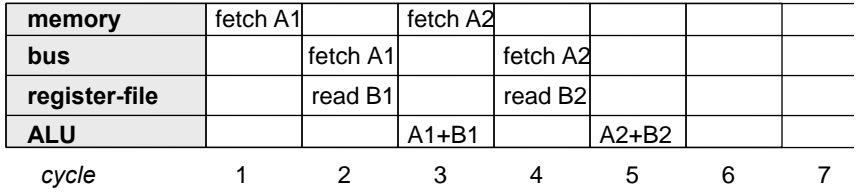

• Our list processor has two shared resources: memory and adder

Fall 2013 **EECS150** - Lec07-hld1 **Page**<sub>13</sub>

# List Example Resource Scheduling

• Unoptimized solution: 1. SUM < SUM + Memory[NEXT+1]; 2. NEXT < Memory[NEXT];

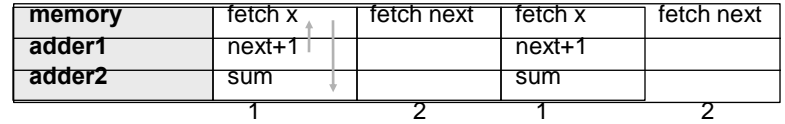

• Optimized solution: 1. SUM < SUM + Memory[NUMA];

2. NEXT←Memory[NEXT], NUMA←Memory[NEXT]+1;

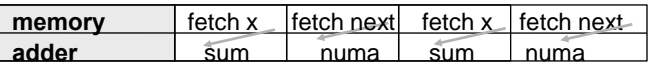

• How about the other combination: add x register

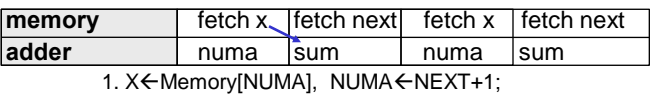

2. NEXT<Memory[NEXT], SUM<SUM+X;

• Does this work? If so, a very short clock period. Each cycle could have *independent* fetch and add.  $T = max(T_{mem}, T_{add})$  instead of  $T_{mem} + T_{add}$ .

Fall 2013 EECS150 - Lec07-hld1 Page 14

### List Example Resource Scheduling

• Schedule one loop iteration followed by the next:

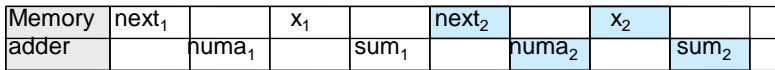

How can we overlap iterations? next<sub>2</sub> depends on next<sub>1</sub>.

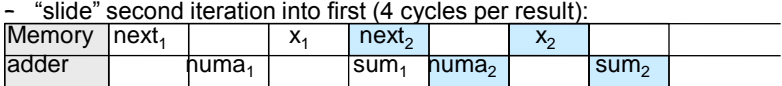

-or further:

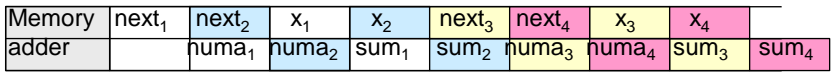

The repeating pattern is 4 cycles. Not exactly the pattern what we were looking for. But does it work correctly?

Fall 2013 EECS150 - Lec07-hld1 Page<sub>15</sub>

#### List Example Resource Scheduling

• In this case, first spread out, then pack.

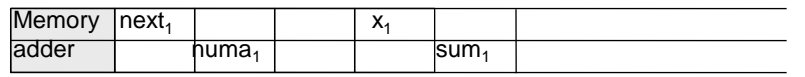

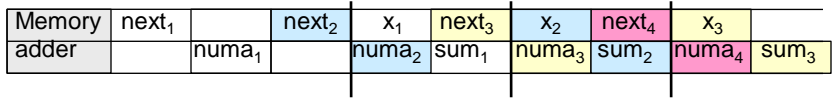

1. X<Memory[NUMA], NUMA<NEXT+1;

2. NEXT<Memory[NEXT], SUM<SUM+X;

- Three different loop iterations active at once.
- Short cycle time (no dependencies within a cycle)
- full utilization (only 2 cycles per result)
- Initialization: x=0, numa=1, sum=0, next=memory[0]
- Extra control states (out of the loop)
	- one to initialize next, clear sum, set numa
	- one to finish off. 2 cycles after next==0.

Fall 2013 EECS150 - Lec07-hld1

Page  $16$ 

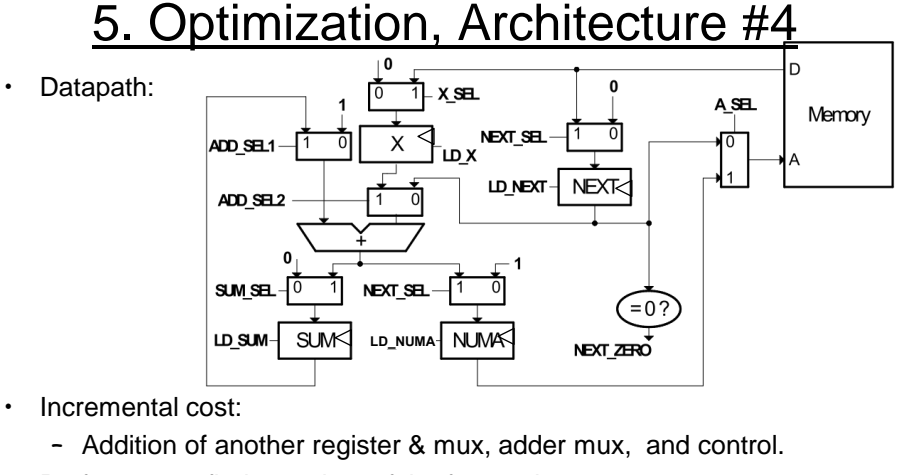

- Performance: find max time of the four actions
	- 1. X  $\leftarrow$  Memory[NUMA], 0.5+1+10+1+0.5 = 13ns NUMA $\leftarrow$ NEXT+1; same for all  $\rightarrow$  T>13ns, F<77MHz 2. NEXT←Memory[NEXT],
	- SUM←SUM+X;

Fall 2013 Page 17 EECS150 - Lec07-hld1

# **Other Optimizations**

- Node alignment restriction:
	- If the application of the list processor allows us to restrict the placement of nodes in memory so that they are aligned on even multiples of 2 bytes.
		- NUMA addition can be eliminated.
		- Controller supplies "0" for low-bit of memory address for NEXT, and "1" for X.
	- Furthermore, if we could use a memory with a 16-bit wide output, then could fetch entire node in one cycle:

 ${NEXT, X} \leftarrow$  Memory[NEXT], SUM  $\leftarrow$  SUM + X;

 $\rightarrow$  execution time cut in half (half as many cycles)

Spring 2012 **EECS150** - Lec07-hld1 **Page** 18

### List Processor Conclusions

- Through careful optimization:
	- clock frequency increased from 32MHz to 77MHz
	- little cost increase.
- "Scheduling" was used to overlap and to maximize use of resources.
- Questions:
	- Consider the design process we went through:
	- Could a computer program go from RTL description to circuits automatically?
	- Could a computer program derive the optimizations that we did?
	- It is the goal of "High-Level Synthesis" to do similar transformations and automatic mappings. "C-to-gates" compilers are an example.

19 Fall 2013 Page EECS150 - Lec07-hld1

### **Multiplier Example**

Multiplication  $a_3$   $a_2$   $a_1$   $a_0$  *Multiplicand*  $X$  b<sub>3</sub> b<sub>2</sub> b<sub>1</sub> b<sub>0</sub> *Multiplier*  $\mathsf{a_3b_0}$   $\mathsf{a_2b_0}$   $\mathsf{a_1b_0}$   $\mathsf{a_0b_0}$  $\mathsf{a_3b_1}$   $\mathsf{a_2b_1}$   $\mathsf{a_1b_1}$   $\mathsf{a_0b_1}$   $\qquad$  | Partial  $\mathsf{a_3b_2}$   $\mathsf{a_2b_2}$   $\mathsf{a_1b_2}$   $\mathsf{a_0b_2}$   $\rightarrow$  products  $a_3b_3$   $a_2b_3$   $a_1b_3$   $a_0b_3$  $\overline{a_1b_0+a_0b_1 a_0b_0}$  *Product Many different circuits exist for multiplication. Each one has a different balance between speed* 

*(performance) and amount of logic (cost).*

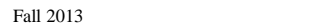

 $\text{EECS150 - Lec08-mult1}$  Page 21

#### Array Multiplier

Single cycle multiply: Generates all n partial products simultaneously.

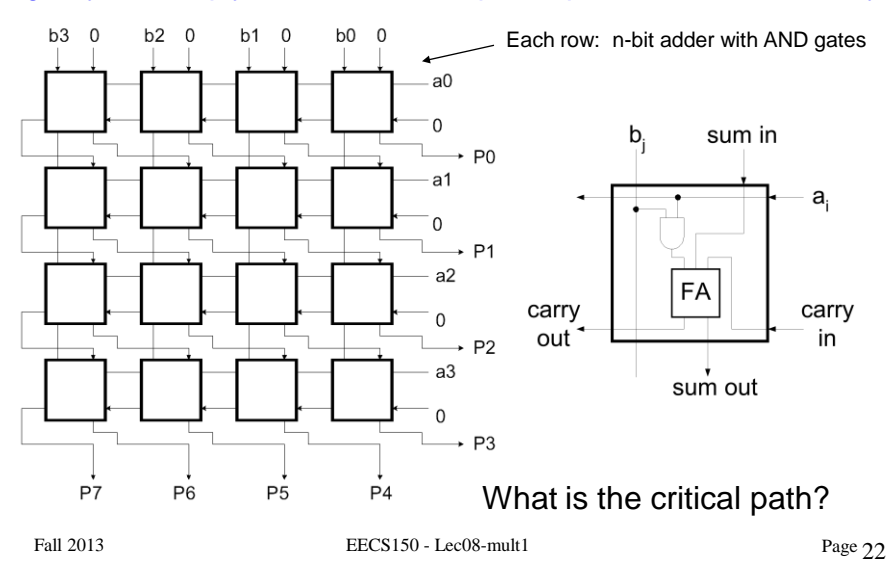

### **Bit-Serial Multiplier**

 $\cdot$  Example, Bit-serial multiplier ( $n^2$  cycles, one bit of result per n cycles): shiftA

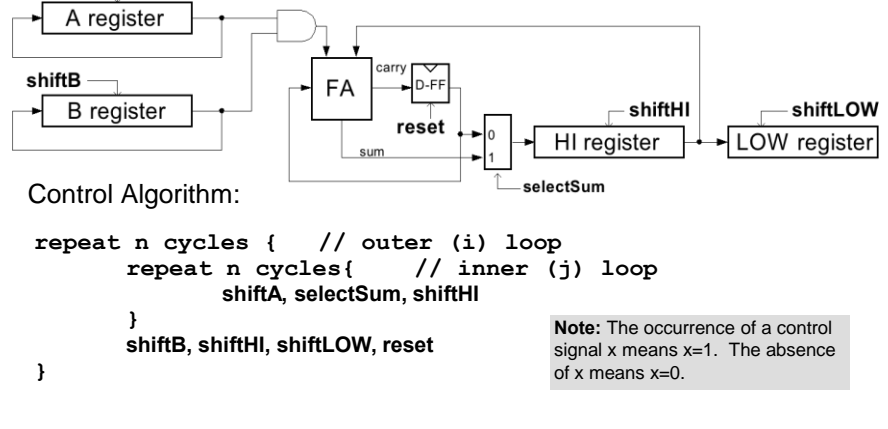

Fall 2013 EECS150 - Lec08-mult1 Page<sub>23</sub>

### **Controller using Counters**

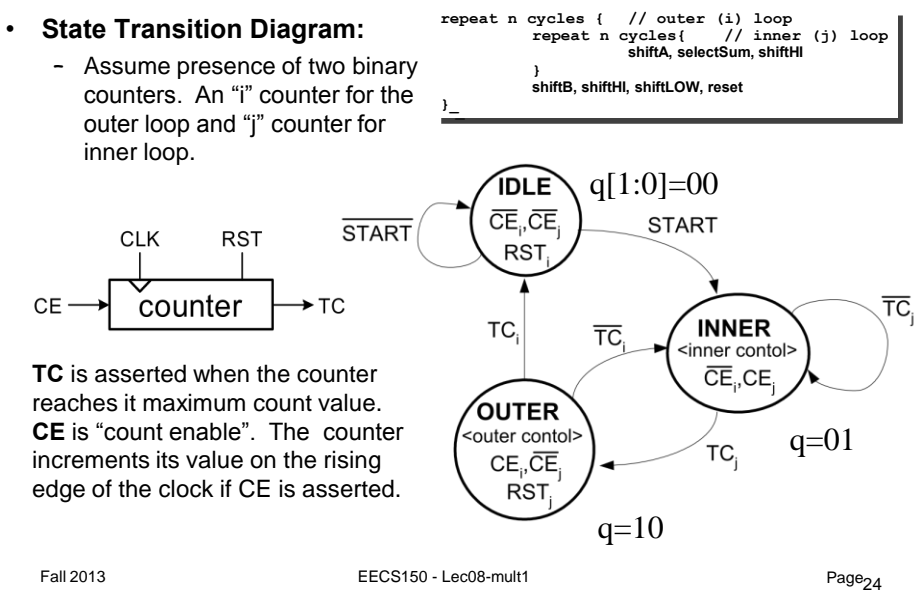

### Controller using Counters

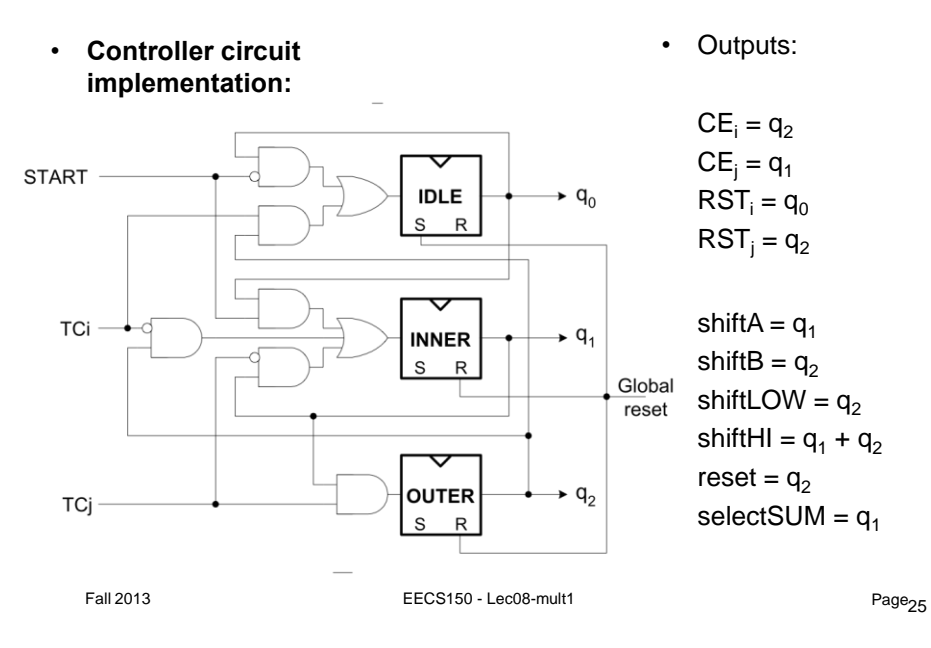

### **Conclusions**

- List processor: scheduling of resources and minimizing combinational delay stages
- binary multiplier: full parallel vs complete serial